# 1. Hinweise für Anfragesteller<sup>1</sup>

#### 1.1. Anmelden am LAI-Portal

Die DVB nehmen Anfragen zur Leitungsauskunft für Bauvorhaben ausschließlich über das Portal LAI entgegen. Ausnahmen sind individuell im Vorfeld zu klären.<sup>2</sup>

Anfragesteller können ein Nutzerkonto anlegen [\(https://leitungsauskunft.dvb.de/regis](https://leitungsauskunft.dvb.de/register.aspx)[ter.aspx\)](https://leitungsauskunft.dvb.de/register.aspx) oder sich einmalig anmelden.

#### 1.2. Anfrage stellen

 $\overline{a}$ 

- Am Portal anmelden:<https://leitungsauskunft.dvb.de/>
- Nutzername und Passwort eingeben

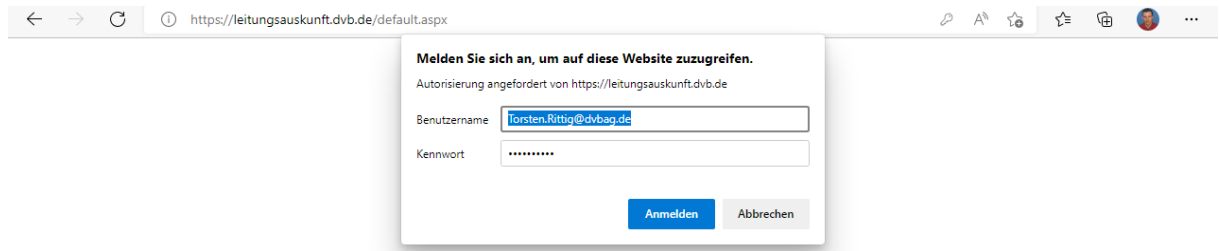

"Anfrage stellen" (i.d.R. wird man als Anfragesteller automatisch auf diese Seite geleitet)

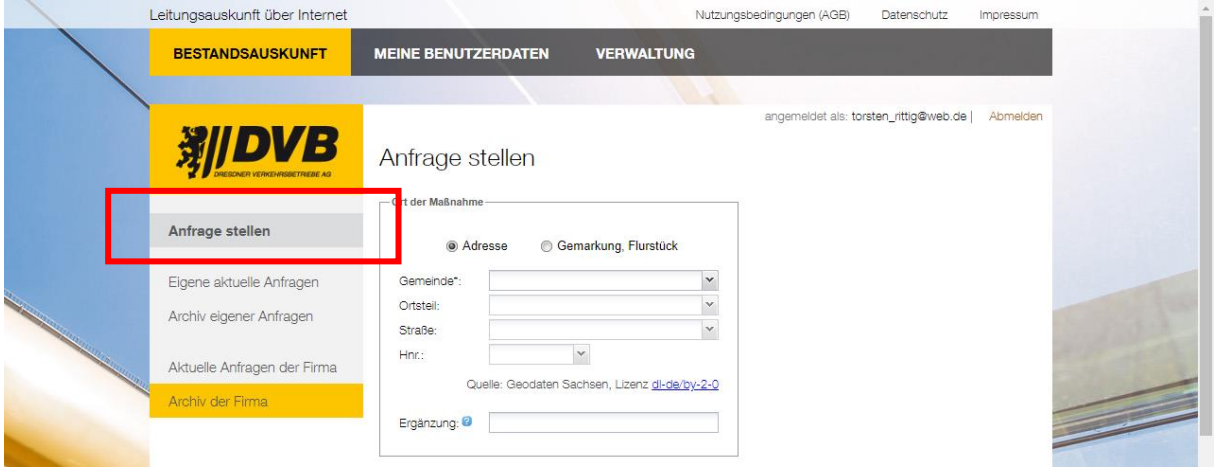

- "Adresse eingeben". Achtung: Dies dient nur der Zentrierung der Karte für das Einzeichnen des betroffenen Gebietes. Verbindliche Örtlichkeit für die Auskunft ist immer (auch im Falle abweichender Angaben in hinzugefügten Anlagen) die im Portal eingezeichnete Fläche. (Hintergrund ist die automatisierte Verschneidung dieser Fläche mit den bei der DVB im GIS hinterlegten Geo-Objekten.)

<sup>1</sup> Hier handelt es sich um einen Auszug aus dem "Handbuch für Nutzer und Anwendungsbetreuer der "Leitungsauskunft im Internet" (LAI) der Dresdner Verkehrsbetriebe AG (DVB)". Pro Rolle im ZGV-Prozess ("Anfragesteller (intern und extern)", "ZGV-Steuerer", "ZGV-Bearbeiter", "KeyUser ZGV", "Admins LAI und Admins cardo") wird ein eigener Auszug erstellt. Das Gesamtdokument inkl. Inhaltsverzeichnis und Änderungshistorie liegt unter https://intranet.dvbag.de/gemeinsamarbeiten/zgv/Freigegebene Dokumente/Anleitungen LAI/Anleitung LAI komplett.docx.

<sup>2</sup> Ansprechpartner: www.dvb.de/de-de/meta/kontakt/leitungsauskunft

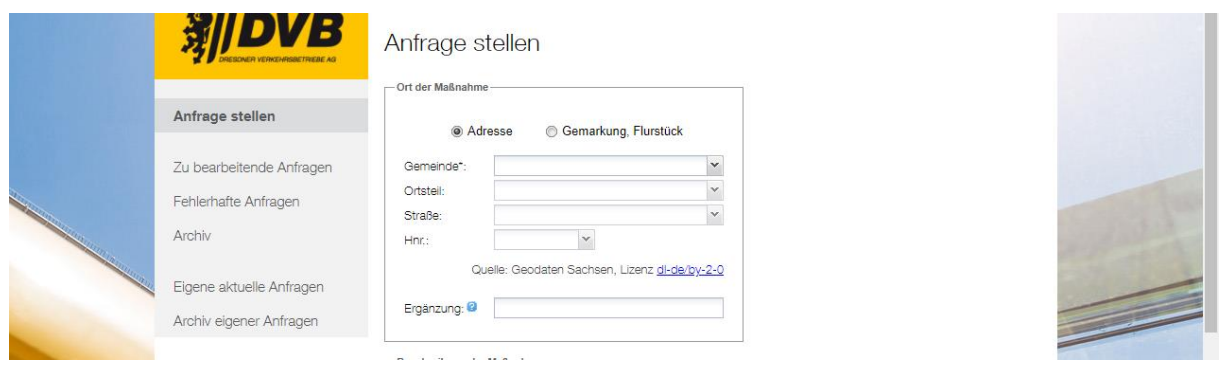

- "Beschreibung der Maßnahme". Die **Begrifflichkeiten** z.B. zu "Art der Anfrage" etc. sind wo notwendig mit einem Begleittext erläutert. Mit \* gekennzeichnete Felder sind Pflichtangaben, dies kann z.B. je nach Art der Anfrage unterschiedlich sein.
	- o Bei Aufgrabungen u.ä. bitte im Feld "Beschreibung" die Tiefe der Aufgrabung angeben.

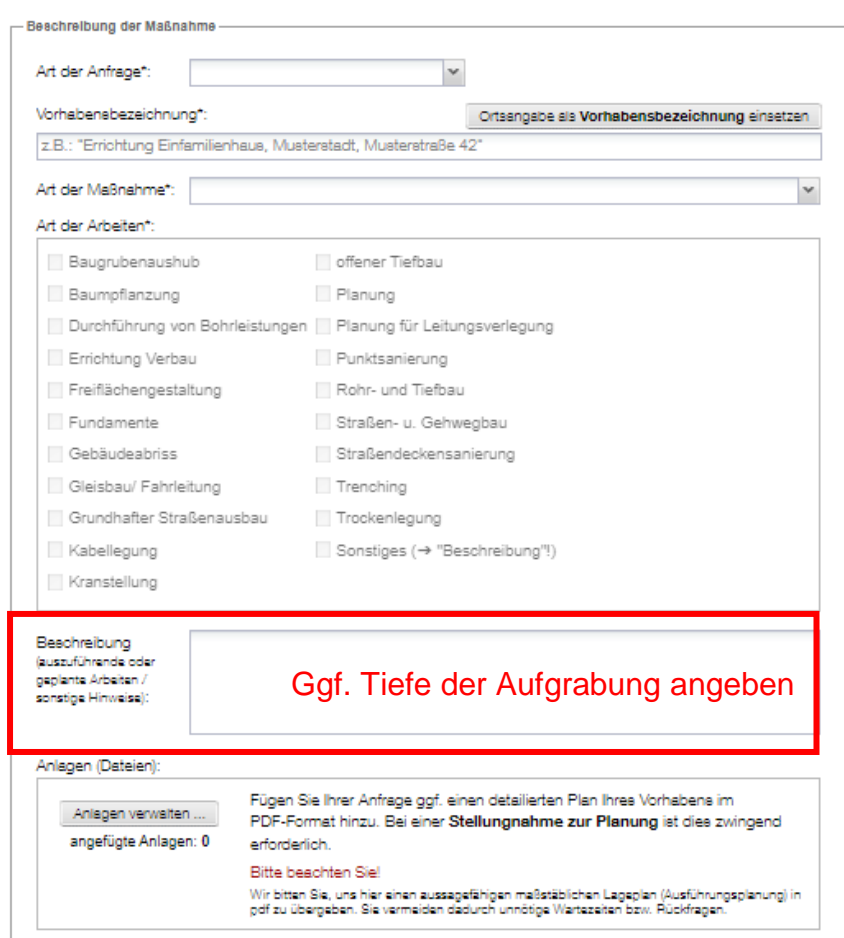

- Ggf. Anlagen (weitere Lagepläne, schriftliche Erläuterungen etc.) hochladen
	- o (Bei Planungsanfragen zwingend notwendig)
	- o 1. Datei auswählen
	- o **2. Dateien hochladen**

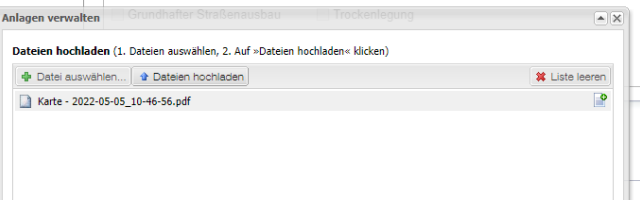

- Betroffene Fläche einzeichnen
	- o "Anfragefläche hinzufügen"
	- o Fläche so präzise wie möglich zeichnen
	- o Ggf. noch einmal mit "Anfragefläche hinzufügen" das Zeichnen weiterer Flächen starten
	- o **Nur die hier eingezeichneten Flächen werden auch tatsächlich beauskunftet!**
	- o Es ist auch die unterirdische Ausdehnung von Baumaßnahmen einzuzeichnen, z.B. bei Durchörterungen der Kanal (nicht nur die Gruben), oder bei Spundwänden auch die Anker, etc.

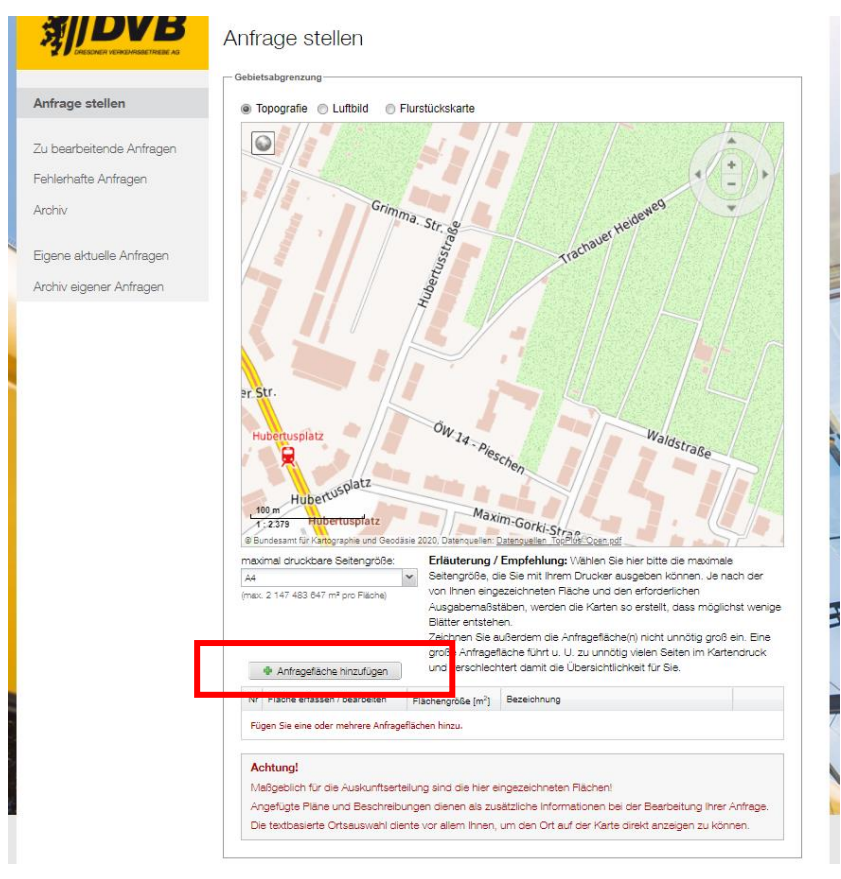

 $\overline{a}$ 

- Ggf. Zusatzleistungen (CAD-Daten) beauftragen:

- Falls gewünscht: Weiterleitung der Anfrage an weitere Netzbetreiber
	- o Achtung: Dies umfasst nur Netzbetreiber, mit denen eine Zusammenarbeit über die LAI technisch möglich ist. Dies ist im Gebiet der DVB (derzeit) nur "SachsenNetze"! Alle

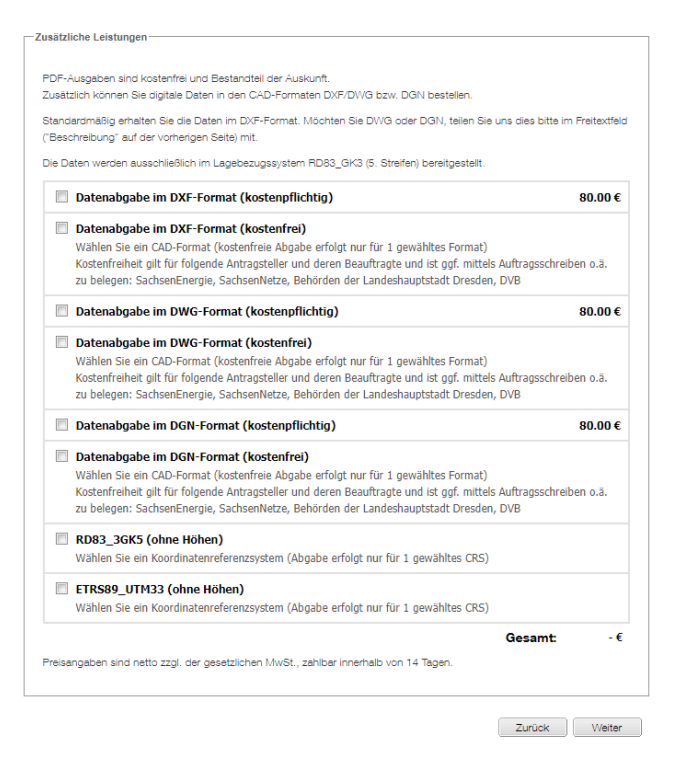

anderen Netzbetreiber müssen durch den Anfragesteller weiter selbst angefragt werden.<sup>3</sup>

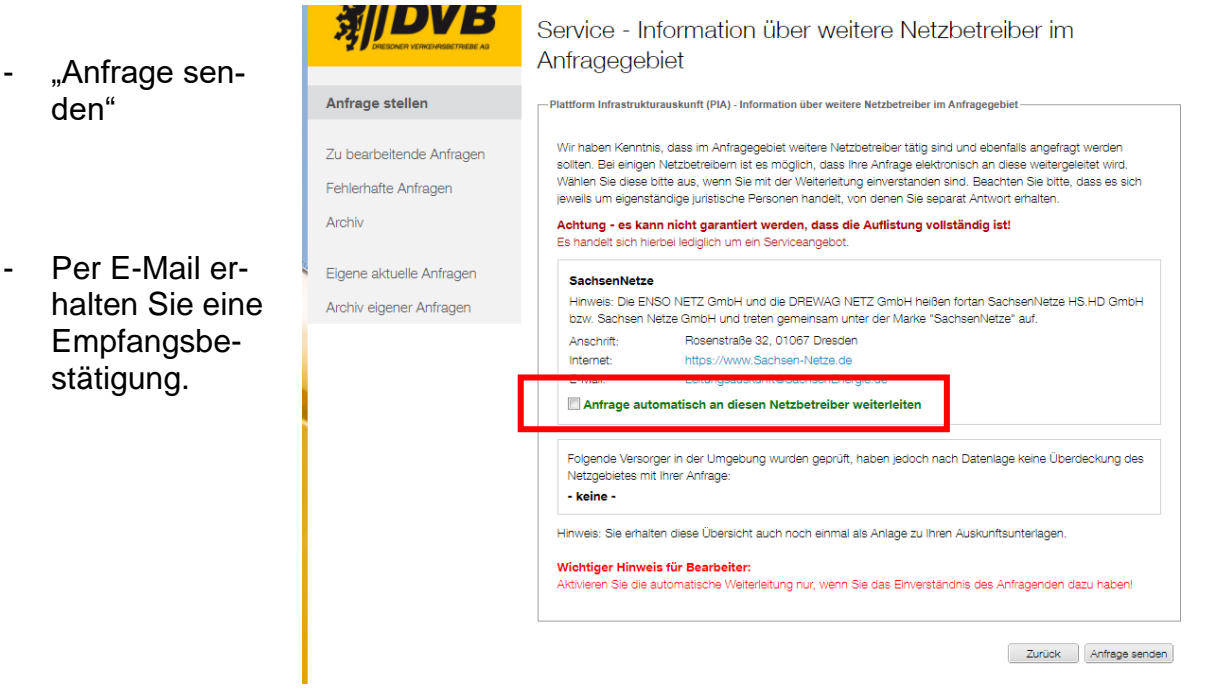

<sup>3</sup> Hinweis zur Registrierung bei den anderen Netzbetreibern: Wenn ein Nutzer bei einem anderen LAI-Partner registriert ist, dann wird seine Anfrage auch seinem dortigen Nutzerkonto/Firma zugeordnet (dank der Eindeutigkeit und Stetigkeit der E-Mail-Adresse als Login ist das möglich). Ist der Nutzer beim LAI-Partner nicht registriert, dann läuft er dort als "Einzelanfrage" / "Gast".

## 1.3. Antwort der DVB

Die Antwort bzw. Stellungnahme der DVB erhalten Sie per Downloadlink in einer E-Mail.

### 1.4. Weitere Hinweise

Alle Ihre laufenden Anfragen sehen Sie unter "Eigene aktuelle Anfragen". Hat sich Ihre Anfrage erledigt, bevor Sie eine Auskunft erhielten, kontaktieren <sup>4</sup> Sie uns bitte.

Über das "Archiv eigener Anfragen" können Sie auch bereits beauskunftete Anfragen noch einmal neu stellen: "Erneut anfragen" und hierbei anpassen. Dies ist z.B. sinnvoll, wenn ein Schachtschein zum Baubeginn eingeholt werden soll und hierfür bereits im Zuge der Planung eine Bestandsauskunft eingeholt wurde.

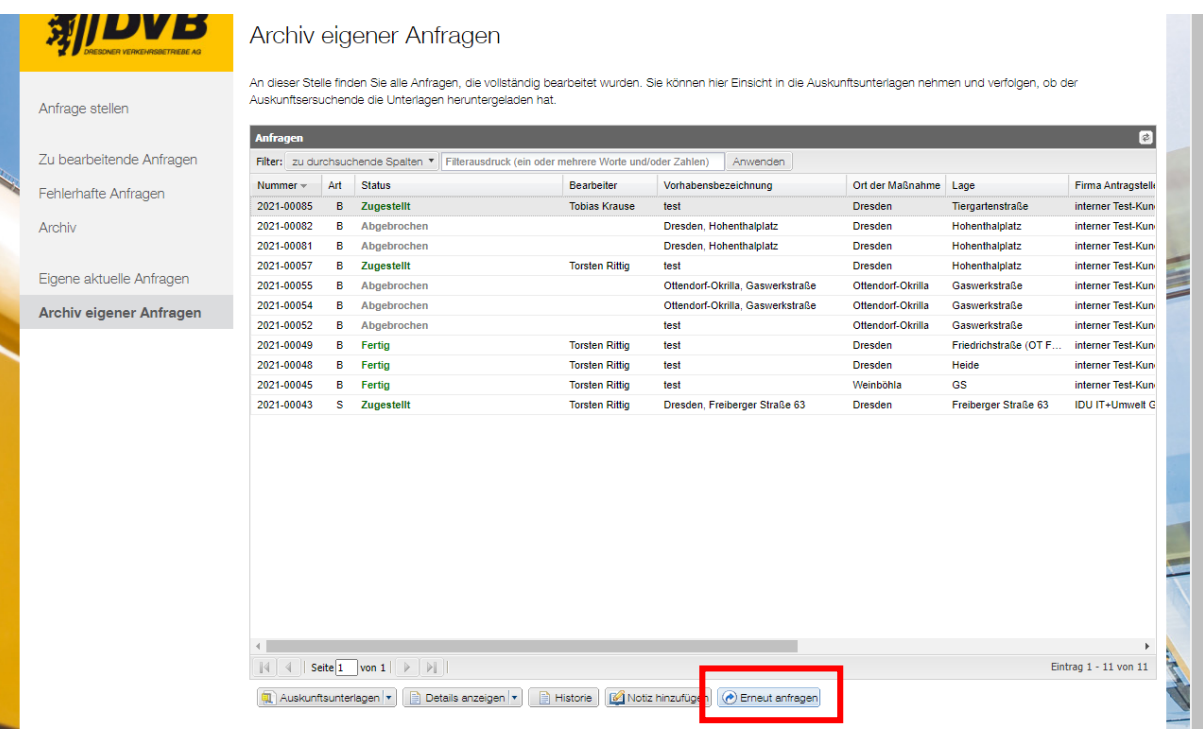

 $\overline{a}$ 

<sup>4</sup> www.dvb.de/de-de/meta/kontakt/leitungsauskunft